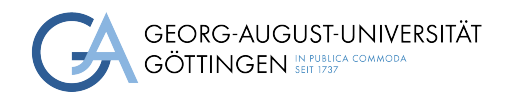

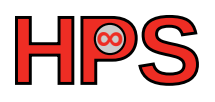

### Seminar Report

## Influence of the file system on the performance of machine learning workloads

Esther Hagenkort

MatrNr: 21876433

Supervisor: Patrick Höhn

Georg-August-Universität Göttingen Institute of Computer Science

March 30, 2024

## Abstract

This work looks into the influence the two different file systems Lustre and BeeGFS can have on the input-output performance when training machine learning models with large amounts of image data. The training of machine learning models costs a lot of time and money and with that also environmental sustainability. With around 90% of the time cost coming from the input-output performance it is an important research area.

Work such as Lackschewitz et al. [\[Lac+22\]](#page-18-0) and Kunkel et al. [\[Kun+18\]](#page-18-1) already looked into different storage systems and tools to analyse them.

This work is, in comparison, a more detailed and direct introduction on how the problem can be approached and less result-oriented. It aims to explain specific steps one can take rather than producing extensive benchmarks.

For that the theoretical foundation for the file systems is laid, the data set Conceptual Captions and the characterisation tool Darshan are introduced and their set up and use is explained. Additionally, exploratory tests are conducted and analysed, including an incomplete Darshan log file. Some trends, such as that Lustre seems to be performing worse in the tested work set up, and some possible explanations, such as the performance decrease when reaching a certain filling capacity, are elaborated.

### Statement on the usage of ChatGPT and similar tools in the context of examinations

In this work I have used ChatGPT or a similar AI-system as follows:

- □ Not at all
- $\square$  In brainstorming
- $\square$  <br> In the creation of the outline
- $\square$  To create individual passages, altogether to the extent of 0% of the whole text
- □ For proofreading
- $\boxtimes$  Other, namely: Deepl and Deepl Write for wording and translation

I assure that I have stated all uses in full.

Missing or incorrect information will be considered as an attempt to cheat.

## **Contents**

<span id="page-3-0"></span>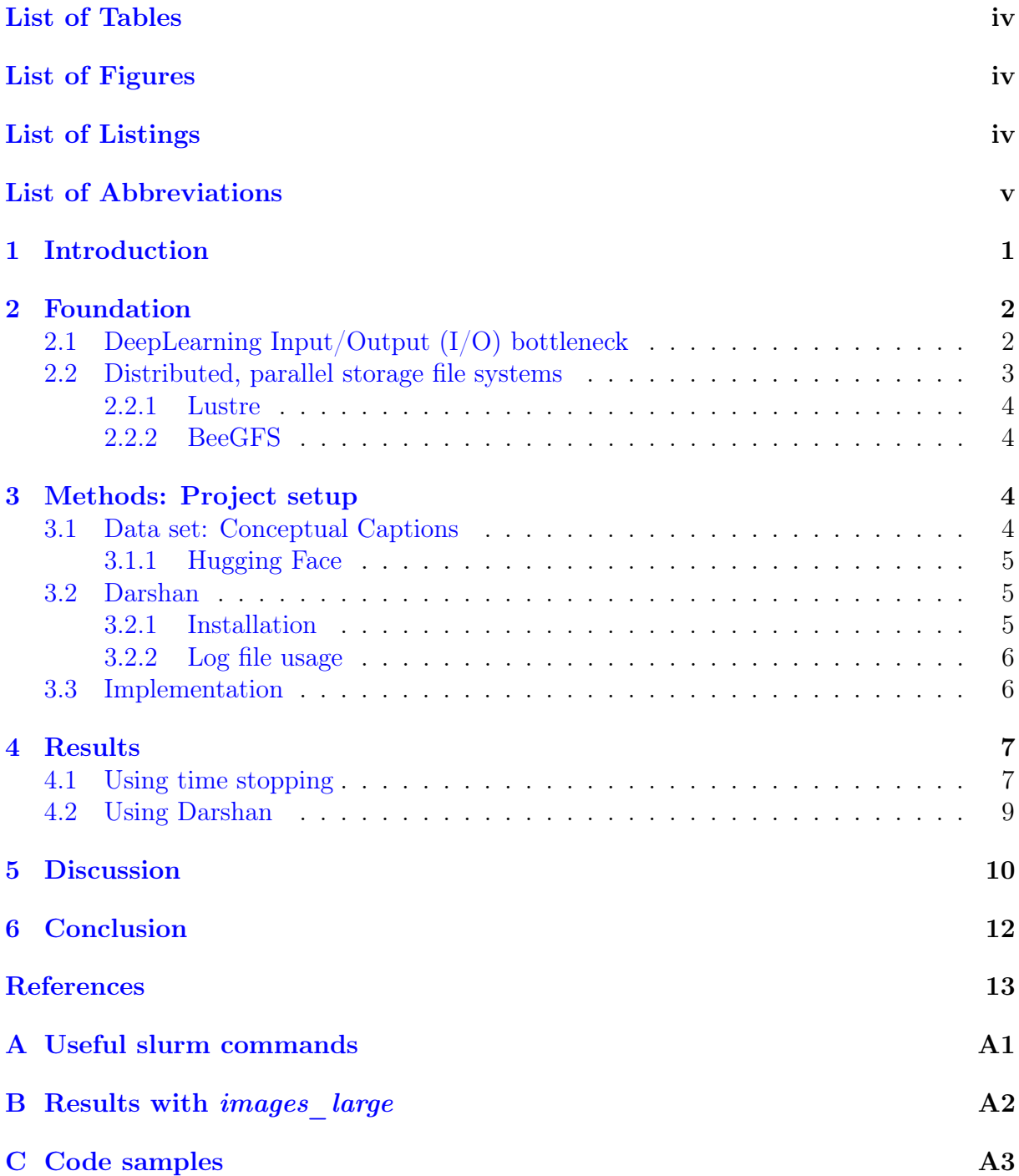

## <span id="page-4-0"></span>List of Tables

<span id="page-4-4"></span><span id="page-4-3"></span>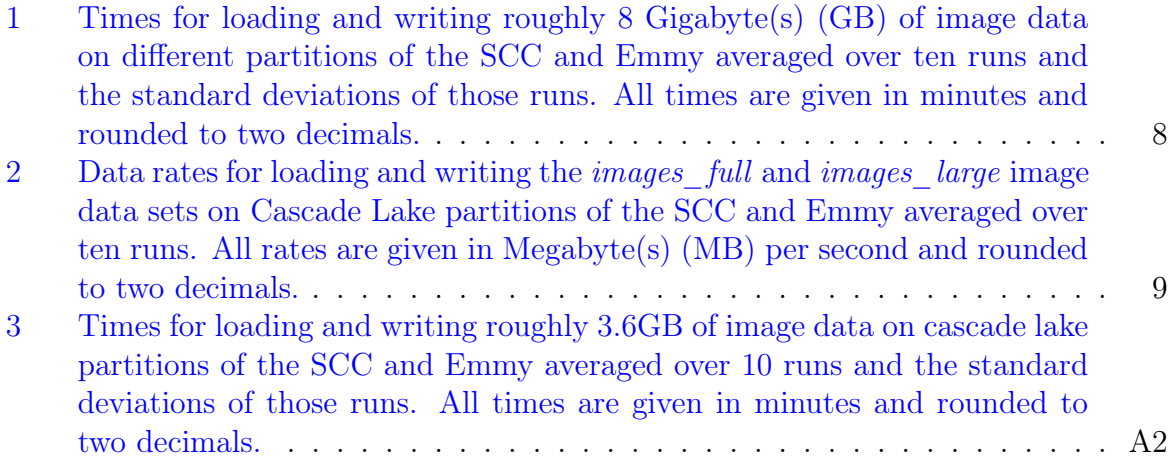

# <span id="page-4-1"></span>List of Figures

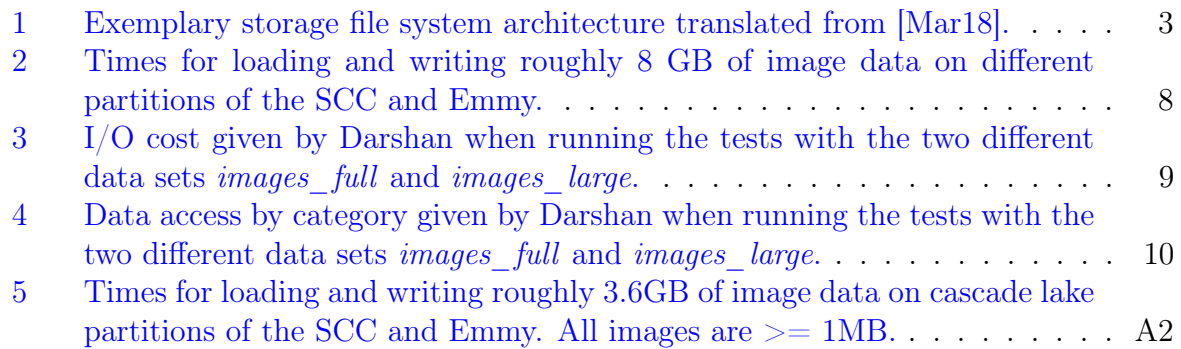

# <span id="page-4-2"></span>List of Listings

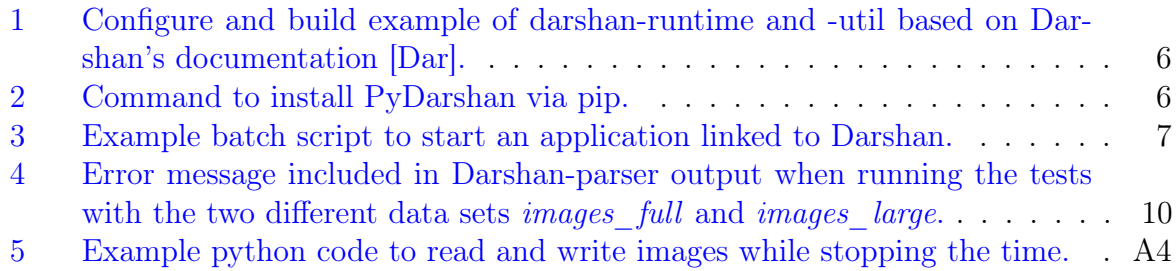

### List of Abbreviations

- <span id="page-5-7"></span>[AI](#page-7-1) [Artificial Intelligence](#page-7-1)
- <span id="page-5-15"></span>[CPU](#page-9-3) [Central Processing Unit](#page-9-3)
- <span id="page-5-1"></span>[GB](#page-4-3) [Gigabyte\(s\)](#page-4-3)
- <span id="page-5-5"></span>[GPU](#page-7-2) [Graphics Processing Unit](#page-7-2)
- <span id="page-5-13"></span>[GWDG](#page-9-4) [Gesellschaft für wissenschaftliche Datenverarbeitung mbH Göttingen](#page-9-4)
- <span id="page-5-6"></span>[HPC](#page-7-3) [High-Performance Computing](#page-7-3)
- <span id="page-5-0"></span>[I/O](#page-3-0) [Input/Output](#page-3-0)
- <span id="page-5-2"></span>[MB](#page-4-4) [Megabyte\(s\)](#page-4-4)
- <span id="page-5-17"></span>[MiB](#page-14-2) [Mebibyte\(s\)](#page-14-2)
- <span id="page-5-9"></span>[MDS](#page-8-3) [Metadata Server](#page-8-3)
- <span id="page-5-11"></span>[MDT](#page-9-5) [Metadata Targets](#page-9-5)
- <span id="page-5-3"></span>[ML](#page-6-2) [Machine Learning](#page-6-2)
- <span id="page-5-4"></span>[MPI](#page-6-3) [Message Passing Interface](#page-6-3)
- <span id="page-5-14"></span>[NHR](#page-9-6) [National High Performance Computing](#page-9-6)
- <span id="page-5-8"></span>[ODS](#page-8-4) [Object Data Storage](#page-8-4)
- <span id="page-5-12"></span>[OST](#page-9-7) [Object Server Targets](#page-9-7)
- <span id="page-5-16"></span>[SCC](#page-9-8) [Scientific Compute Cluster](#page-9-8)
- <span id="page-5-18"></span>[STDERR](#page-14-3) [Standard Error](#page-14-3)
- <span id="page-5-10"></span>[USA](#page-9-9) [United States of America](#page-9-9)

# <span id="page-6-0"></span>1 Introduction

<span id="page-6-2"></span>Machine Learning [\(ML\)](#page-5-3) and more specifically Deep learning is growing in importance and performance, which is closely linked to its ability to train on ever-increasing amounts of data. This leads to increasing pressure to improve the  $I/O$  performance, which currently is a bottleneck. Enhancing the [I/O](#page-5-0) performance can also enhance the sustainability and cost of resources, such as computational time. This is why this work looks into the influence of the file system on the performance of [ML](#page-5-3) workloads.

<span id="page-6-3"></span>Work such as Lackschewitz et al.  $\left[ \text{Lac} + 22 \right]$  and Kunkel et al.  $\left[ \text{Kun} + 18 \right]$  already looked into different storage systems and tools to analyse them. Latham et al. [\[LRT04\]](#page-18-3) researched the impact file systems can have on Message Passing Interface [\(MPI\)](#page-5-4)[-I/O](#page-5-0) scalability. Pumma et al. [\[Pum+19b\]](#page-19-1) worked on scalable deep learning in connection to analysing and optimising their  $I/O$  performance.

This work aims to explain specific steps one can take rather than producing extensive benchmarks. For that the theoretical foundation for distributed, parallel file systems in general and Lustre and BeeGFS specifically is laid and the data set Conceptual Captions is introduced as an exemplary [ML](#page-5-3) data set. Exploratory tests examine the variation between different test runs, whether different partitions can influence the workload and for a more in depth analysis Darshan is introduced as a characterisation tool.

The resulting insights include interesting trends that have the potential to be investigated further. For example, the results suggested that in this case Lustre is slower than BeeGFS and that the partitions influence is not significant, while the size of the individual images and presumably the filling level of the file systems do play a role performance wise. The contributions of this work include the following.

- 1. Laid the theoretical foundations of the  $I/O$  bottleneck
- 2. Introduced distributed, parallel file systems in general and Lustre and BeeGFS specifically
- 3. Presented the Conceptual Captions data set and HuggingFace
- 4. Described Darshan and explained its installation and use
- 5. Performed and analysed some exploratory  $I/O$  tests

<span id="page-6-1"></span>This report consists of the main parts introduction, foundation, methods, results, discussion and conclusion. In the foundation the theoretical background of the  $I/O$  bottleneck in deep learning is provided and the distributed, parallel file systems are introduced. The Methods section explains the project setup and methodology for analysing [I/O](#page-5-0) performance, including an introduction to the characterisation tool Darshan. The Results section presents the data on average running times, variations, differences in data rates and a Darshan logging attempt. Lastly, these results are discussed and put into perspective. In the conclusion the findings are summarised and an outlook for potential further work is given.

# 2 Foundation

### <span id="page-7-0"></span>2.1 DeepLearning [I/O](#page-5-0) bottleneck

Deep learning has been gaining importance in multiple domains over the last years and is likely to grow more in the following ones. Some popular examples of successful [ML](#page-5-3) models are ChatGPT [\[Ope22\]](#page-19-2), Stable Diffusion [\[Tea\]](#page-19-3) and AlphaFold [\[tea20\]](#page-19-4).

ChatGPT, the chat bot developed by OpenAI, is widely known even to people foreign to machine learning or computer science in general. The tool is used by both students and professionals to assist with presentations or research, as well as by anyone for everyday inquiries.

Stable Diffusion is an image generation model developed by researchers of the Ludwig Maximilian University of Munich and the Interdisciplinary Center for Scientific Comput-ing of the Heidelberg University and Runway<sup>[1](#page-7-4)</sup> [\[Rom+22\]](#page-19-5). The model accepts textual prompts as input and produces images that match the provided description. In this manner, the system can not only display images it has encountered during training, but also generate entirely novel ones. [\[Tea;](#page-19-3) [RE22;](#page-19-6) [Rom+22\]](#page-19-5)

AlphaFold, and now its successor AlphFold 2, is a deep learning model developed by Google DeepMind. Given the amino acid sequence as input it predicts the three dimensional structure of folded proteins. This structure can give insights to the functionality of the proteins and is not easily deducted. With the help of AlphaFold 2 researchers can save hours of tedious lab work and focus on developing, for example, new treatments for diseases. [\[Cal20;](#page-18-4) [Eis21;](#page-18-5) [tea20\]](#page-19-4)

These and other successes are made possible by three kinds of advancements. First, algorithms were improved and new ones were developed making them not only more efficient but also more capable. Second, specialised hardware, especially processors, made for machine learning has been build. Last, the [ML](#page-5-3) community took advantage of scalable high-performance computing and trained their models in parallel, which highly improved training times and computational power. [\[Pum+19a\]](#page-19-7)

All these improvements increased the performance of the models and the environmental sustainability of the training process, while decreasing the resource requirements such as money, computational time and electrical power.

<span id="page-7-2"></span>To get an idea of the scope: Stable Diffusion v1.4 used 256 40 [GB](#page-5-1) Graphics Processing Unit [\(GPU\)](#page-5-5)s and trained for 150,000 hours in total, which equals to roughly 24 days per [GPU.](#page-5-5) The carbon emitted were equivalent to 11,250kg CO2. [\[RE22\]](#page-19-6)

While training these big models, they see billions of high resolution images or other forms of training data such as text or sound sequences. These large amounts of training data are necessary to prepare the models for various situations they might encounter during inference. The better the quality, quantity and variety of data, the better the model can be in the end. Unfortunately, the  $I/O$  performance is lagging behind when it comes to the improvements made in recent years. Pumma et al.  $\lvert$ Pum+19a found out, that [I/O](#page-5-0) takes up to 90% of the total training time.

<span id="page-7-3"></span><span id="page-7-1"></span>An approach to solve this bottleneck are distributed, parallel file systems, such as Lustre [\[Lus\]](#page-19-8) and BeeGFS [\[Thi\]](#page-19-9). These file systems are developed with a focus on their performance for High-Performance Computing [\(HPC\)](#page-5-6) and especially also Artificial Intel-

<span id="page-7-4"></span><sup>1</sup>Runway is an applied artificial intelligence research company. Link: https://runwayml.com/, accessed on: 2023-11-05

ligence [\(AI\)](#page-5-7) and Deep Learning [\[Fra;](#page-18-6) [Thi;](#page-19-9) [Lus\]](#page-19-8). But there are still difficulties, such as the small file problem, which is for example mentioned by Zhu et al. (2020) in their work to optimise [I/O](#page-5-0) performance of Hadoop distributed file systems [ $\text{Zhu}+20$ ]. It is common for Deep Learning that the huge amount of data needed for training consists of many small files instead of bigger, but less files. This creates a bigger overhead, as every image has its own, and decreases the performance of file systems significantly.

These are reasons why it is important to further look into the influence of the file system on the performance of machine learning workloads. In this work it is specifically looked at the [I/O](#page-5-0) performance when reading and writing an image data set, which could be used for training [ML](#page-5-3) image models.

### <span id="page-8-0"></span>2.2 Distributed, parallel storage file systems

The data in distributed, parallel storage file systems, as the name indicates,is distributed across multiple servers and clients can access their data in parallel, which is called  $I/O$ parallelism. The advantage over storing all the data on dedicated servers is the scalability of the performance and capacity. These file systems in combination with [HPC](#page-5-6) clusters enable scientists to do work that would not be feasible at home or in a small office or research lab because of the extensive required resources. The file systems can be adjusted to the required resources by adding more servers when needed. They also provide additional services such as redundancy for host failure security. [\[Mar18;](#page-19-0) [Fra\]](#page-18-6)

Their structures are generally designed to include a separation of functionality, as can be seen in Figure [1.](#page-8-2) The actual data lays on so called Object Data Storage [\(ODS\)](#page-5-8). The information about how the data is distributed is stored on Metadata Server [\(MDS\)](#page-5-9) units. Clients can access the storage through multiple Access Servers. These servers retrieve the necessary information from the [MDS](#page-5-9) and provide the requested data from the [ODS.](#page-5-8) Access Servers are for security reasons and therefore optional. As they present an additional bottleneck, they are often omitted when the security requirements permit it. For maintenance reasons all servers are interconnected. [\[Mar18;](#page-19-0) [Fra\]](#page-18-6)

<span id="page-8-4"></span><span id="page-8-3"></span><span id="page-8-2"></span>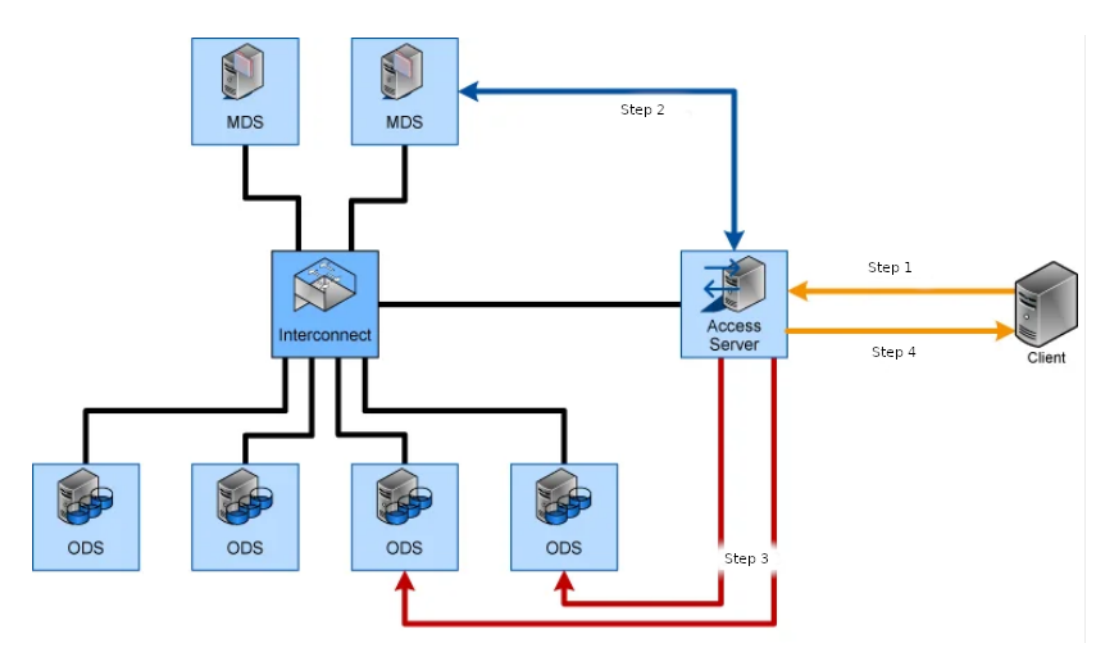

<span id="page-8-1"></span>Figure 1: Exemplary storage file system architecture translated from [\[Mar18\]](#page-19-0).

#### 2.2.1 Lustre

<span id="page-9-9"></span>Lustre is an open source parallel file system, which was originally developed by researchers of the Carnegie Mellon University in the United States of America [\(USA\)](#page-5-10) [\[Lus\]](#page-19-8). Lustre supports many of the requirements of today's state-of-the-art [HPC](#page-5-6) simulation environments  $[Lac+22]$ . It can be scaled up to thousands of clients, petabytes of storage and hundreds of gigabytes per second of bandwidth. Its architecture consists of the aforementioned Metadata Servers [\(MDS\)](#page-5-9) and Object Storage Servers [\(ODS\)](#page-5-8) and Metadata Targets [\(MDT\)](#page-5-11) and Object Server Targets [\(OST\)](#page-5-12). Lustre does provide file redundancy. [\[Lus;](#page-19-8) Lac $+22$ ]

<span id="page-9-7"></span><span id="page-9-6"></span><span id="page-9-5"></span><span id="page-9-4"></span>Students at the Georg-August University of Göttingen can access Lustre through the Gesellschaft für wissenschaftliche Datenverarbeitung mbH Göttingen [\(GWDG\)](#page-5-13), which is a member of the National High Performance Computing [\(NHR\)](#page-5-14) alliance, via NHR@Göttingen [\[GWDb\]](#page-18-7). They provide an [HPC](#page-5-6) Central Processing Unit [\(CPU\)](#page-5-15) cluster called Emmy and a [HPC](#page-5-6) [GPU](#page-5-5) cluster called Grete [\[GWDc;](#page-18-8) [Lac+22\]](#page-18-0).

<span id="page-9-3"></span><span id="page-9-0"></span>In this work only Emmy is used, as the focus lays on the performance of [CPU](#page-5-15) clusters<sup>[2](#page-9-10)</sup>.

#### 2.2.2 BeeGFS

BeeGFS is a shared source distributed, parallel file system developed by the Fraunhofer Institute for Industrial Mathematics. It is software-defined, meaning it is independent of hardware. The developers focused on performance, ease of use and simple installation and management. The performance and capacity can be scaled by increasing the number of servers or disks in the system up to thousands of nodes. The separation of functionality is given by including Metadata Servers [\(MDS\)](#page-5-9) and Storage Servers [\(ODS\)](#page-5-8), while avoiding architectural bottlenecks. It also provides file redundancy. [\[Fra;](#page-18-6) [Thi;](#page-19-9) [Lac+22\]](#page-18-0)

<span id="page-9-8"></span>Students at the Georg-August University of Göttingen can get access to BeeGFS through the local [HPC](#page-5-6) resource, the Scientific Compute Cluster [\(SCC\)](#page-5-16), provided by the [GWDG.](#page-5-13) The [SCC](#page-5-16) includes [CPU](#page-5-15) and [GPU](#page-5-5) nodes, but this work only uses the [CPU](#page-5-15) ones. [\[GWDd\]](#page-18-9)

## <span id="page-9-1"></span>3 Methods: Project setup

### <span id="page-9-2"></span>3.1 Data set: Conceptual Captions

To test [I/O](#page-5-0) performance, the machine learning image data set Conceptual Captions  $[\text{Sha}+18]$  was chosen, as it represents typical  $I/O$  intensive training. It consists of about 3.3 Million image-caption pairs, that were harvested from the web by Google AI [\[tea;](#page-19-12) [aH\]](#page-18-10). An intended use was to train [ML](#page-5-3) models to solve an image captioning task and therefore learn to describe images, to for example aid visually impaired people. There is a competition ongoing by Google AI [\[tea\]](#page-19-12) and all the data can be downloaded freely.

This work does not involve training a model. Instead, the data will be used to test the  $I/O$ functionality by loading and saving it to and from storage. Only a subset of the provided image data from the validation set is utilised, as the training data set is too extensive for the intended purpose. That subset is called *images* full and comprises 12,720 images. It has a total size of approximately 8.2 [GB](#page-5-1) on the SCC and 8.4 GB on Emmy.

<span id="page-9-10"></span><sup>2</sup>Based on experience, training [ML](#page-5-3) models usually involves loading the training data onto [CPUs](#page-5-15) and performing preprocessing there before conducting the actual training on [GPUs](#page-5-5). Therefore, the decision was made to concentrate on the [CPU](#page-5-15) clusters.

For an additional test a subset of all the images over 1 [MB](#page-5-2) from *images* full is needed. That data set is called *images* large. It consists of 1,378 images on the SCC and 1,431 on Emmy, with a total size of approximately 3.5 [GB](#page-5-1) on the SCC and 3.7 [GB](#page-5-1) on Emmy. The different sizes of the data sets and the resulting different subsets on the two clusters can presumably be explained by the difference in overhead. The original data set images\_full is identical on both clusters, while the subsets were created by the same command, but based on the space the images needed on the clusters individually.

#### <span id="page-10-0"></span>3.1.1 Hugging Face

To download the data set, Hugging Face was used. Hugging Face is a collaboration platform for the machine learning community and provides open-source [ML](#page-5-3) libraries, data sets and pre-trained models [\[Hug\]](#page-18-11).

For the Conceptual Captions data set Hugging Face provides, among other information, the image\_url, the caption and labels. A code example to load the data set and fetch the images with the help of the urls is also provided. [\[aH\]](#page-18-10)

For this work the code was adjusted to only load the needed subset and save the images as png files without labels or caption. It should be noted that the data sets were saved on the scratch file systems and not the home file systems on the two clusters. This is because the former are the distributed, parallel file systems that are being tested.

### <span id="page-10-1"></span>3.2 Darshan

Darshan is an open source scalable [HPC](#page-5-6) [I/O](#page-5-0) characterisation tool. It is used for post mortem analysis, which means for analysing the  $I/O$  after running the application instead of during the run. While producing minimal overhead, it gives insights to properties such as the elapsed time, the access sizes and pattern and the file names of each file opened by the application. [\[Kun+18;](#page-18-1)  $\text{car09}$ ]

The Darshan source tree is divided into the two parts darshan-runtime and darshanutil. The former is used to generate log files about the  $I/O$  performance of instrumented applications on [HPC](#page-5-6) clusters. The latter is for analysing these log files and translating them into human readable or graphically processed formats. [\[Dar\]](#page-18-2)

#### <span id="page-10-2"></span>3.2.1 Installation

Darshan-runtime can be installed with or without [MPI](#page-5-4) support. As no [MPI](#page-5-4) is required for this work, the configure and build example without MPI support was chosen. The darshan-util installation does not differ depending on the [MPI](#page-5-4) support. An adjusted step by step example when working on the [SCC](#page-5-16) based on the official documentation [\[Dar\]](#page-18-2) for [darshan-runtime](https://www.mcs.anl.gov/research/projects/darshan/docs/darshan-runtime.html) and [darshan-util](https://www.mcs.anl.gov/research/projects/darshan/docs/darshan-util.html) can be seen in Listing [1.](#page-11-1)

<span id="page-10-3"></span>The initial steps involve downloading the required files and preparing for installation. The highlighted configuration for darshan-runtime is the crucial aspect. The  $-$  -with-logpath determines where the log files will be saved. This can also be specifically set later when running Darshan. The  $-$  -prefix is important as it sets the directory in which Darshan should be installed. As can be seen this is also given when configuring darshanutil. As users are not permitted to install software on the cluster without authorisation, this step cannot be omitted. The compiler to be used is specified by the CC. After configuration make & make install is used to build and install.

```
$ wget https://ftp.mcs.anl.gov/pub/darshan/releases/darshan-3.4.4.tar.gz
$ tar -xvzf darshan-3.4.4.tar.gz
$ cd darshan-3.4.4/
$ ./prepare
$ cd darshan-runtime/
$ ./configure --with-log-path=/darshan-logs
    --with-jobid-env=SLURM_JOB_ID
    --prefix=/scratch/users/username/darshan/ --without-mpi CC=gcc
$ make & make install
$ cd ../darshan-util/
$ configure --prefix=/scratch/users/username/darshan/
$ make & make install
```
Listing 1: Configure and build example of darshan-runtime and -util based on Darshan's documentation [\[Dar\]](#page-18-2).

#### 3.2.2 Log file usage

Darshan-utils offers various methods for analysing log files generated by darshan-runtime, which are described in their documentation [\[Dar\]](#page-18-2).

A way to create a "complete, human-readable, text-format dump of all information contained in the log file" is the Darshan-parser [\[Dar\]](#page-18-2). The output will be printed on the command line or can be saved to a text file. Darshan-job-summary.pl creates a graphical summary of the  $I/O$  activity as a PDF file.

Another way to work with the log files is PyDarshan, a Python package providing interfaces to Darshan log files [\[Dar\]](#page-18-2). It requires darshan-util, but can easily be installed via pip as can be seen in Listing [2](#page-11-2) [\[PyP\]](#page-19-13).

<span id="page-11-2"></span>\$ pip install darshan==3.4.4.0

Listing 2: Command to install PyDarshan via pip.

#### <span id="page-11-0"></span>3.3 Implementation

On both clusters a mamba environment was set up. Mamba is a fast, robust and crossplatform package manager to handle dependencies without interfering with other environments [\[Qua20\]](#page-19-14).

The benchmark code for reading and writing the images is written in Python, as Python is a typical programming language when working with [ML.](#page-5-3) Important libraries for this work include time, numpy and skimage.io, which provides the imsave and imread functionality to read and save the images. The Python code is made executable with the chmod  $+x$ command and the Python interpreter of the mamba environment is specifically stated with the hashbang. A code sample can be seen in Listing [5](#page-23-0) in the Appendix in Section [C.](#page-22-0) For analysing the time stopping results numpy and its functionality to calculate the mean

and standard deviation of arrays was used. The diagrams displayed in Section [4](#page-12-0) were generated with matplotlib, a library for data visualisation.

A job and all its necessary information is submitted to Slurm, the workload manager of the clusters, via a batch script such as the one shown in Listing [3](#page-12-2) [\[GWDa\]](#page-18-13). The memory, partition and maximal run time can be set after #SBATCH keywords. The mamba environment is activated in line seven and eight with the source keyword. Darshan is linked to the application with the LD\_PRELOAD and in line ten it is specified that Darshan is run without [MPI](#page-5-4) support.

The [GWDG](#page-5-13) [website](https://docs.hpc.gwdg.de/compute_partitions/cpu_partitions/index.html)<sup>[3](#page-12-3)</sup> provides information to assist in selecting the appropriate partition for a given task. The Appendix includes a collection of slurm commands that were found useful for this work, along with example outputs in Section [A.](#page-20-0)

```
run.sbatch
 1 #! /bin/bash
 2
 3 #SBATCH --mem 32G
 4 #SBATCH -p medium
 5 #SBATCH -t 01:00:00
 6
 7 source /usr/users/username/.bashrc
 8 source activate scap_env
 9
10 export DARSHAN_ENABLE_NONMPI=1
11
12 env LD_PRELOAD=/scratch/users/username/darshan/lib/libdarshan.so ./code.py
```
Listing 3: Example batch script to start an application linked to Darshan.

# <span id="page-12-0"></span>4 Results

### <span id="page-12-1"></span>4.1 Using time stopping

Firstly, basic exploratory tests were conducted. They consisted of reading and writing the whole images\_full data set described in Section [3.1](#page-9-2) and stopping the needed time. The times were averaged over ten runs. To get a better understanding of the impact different partitions can have, the test was run on different partitions on both clusters for comparison. For both clusters a Cascade Lake partition was available. For Emmy a Skylake and for the SCC a Broadwell partition was chosen as well for the tests.

Figure [2](#page-13-2) shows the times of the individual runs on all selected partitions for reading and writing the data. It is evident that although there were some deviations between the runs, both writing and reading tests on the SCC were faster than those on Emmy. It is also noticeable that loading the images had more and higher spikes in time compared to writing.

In Table [1](#page-13-1) the average times and the standard deviations of the runs for the tests on the different partitions can be seen for reading and writing. Regardless of the partition the

<span id="page-12-3"></span><sup>3</sup>[https://docs.hpc.gwdg.de/compute\\_partitions/cpu\\_partitions/index.html](https://docs.hpc.gwdg.de/compute_partitions/cpu_partitions/index.html)

<span id="page-13-2"></span>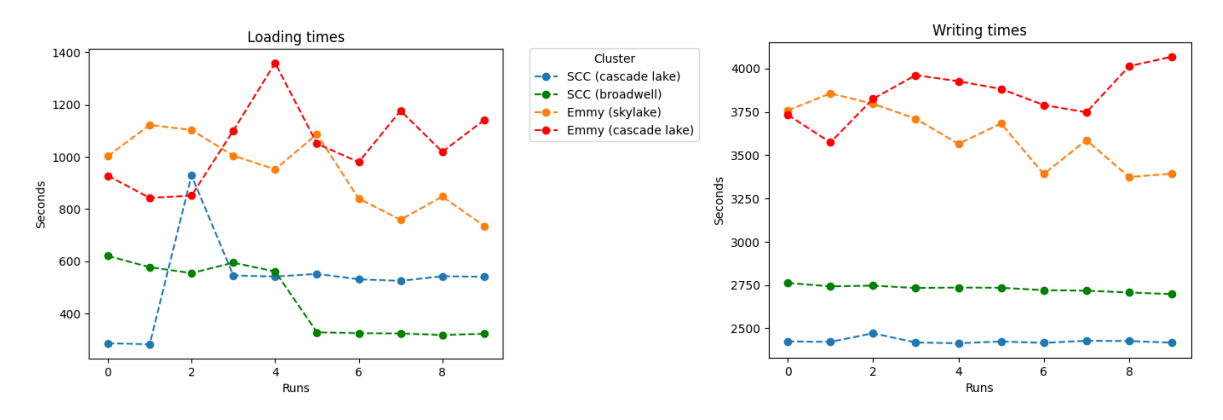

Figure 2: Times for loading and writing roughly 8 [GB](#page-5-1) of image data on different partitions of the SCC and Emmy.

<span id="page-13-1"></span>

| Cluster        |            | <b>SCC</b>       |              | Emmy    |              |
|----------------|------------|------------------|--------------|---------|--------------|
| Processor gen. |            | <b>Broadwell</b> | Cascade Lake | Skylake | Cascade Lake |
| Reading        | avg. times | 7.53             | 8.79         | 15.75   | 17.41        |
|                | std        | 2.17             | 2.80         | 2.25    | 2.51         |
| Writing        | avg. times | 45.48            | 40.43        | 60.19   | 64.20        |
|                | std        | 0.30             | 0.26         | 2.82    | 2.35         |

Table 1: Times for loading and writing roughly 8 [GB](#page-5-1) of image data on different partitions of the SCC and Emmy averaged over ten runs and the standard deviations of those runs. All times are given in minutes and rounded to two decimals.

writing times were longer than the reading times. For the SCC, the increase was slightly greater than for Emmy, with the Broadwell and Cascade Lake partition runs taking 6.04 and 4.60 times longer, respectively. For Emmy, the run times for writing were 3.82 and 3.69 times longer for the Skylake and Cascade Lake partitions compared to the reading times. The standard deviation was between two and three minutes for all tests except the writing tests on the SCC. These had standard deviations of less than a third of a minute. When averaging over all runs on both tested partitions on the SCC, the average time for loading and writing are 8.15 and 42.96 minutes. For Emmy the times are 16.58 and 62.20 minutes, which means that the SCC took on average around half the time Emmy needed for loading and a little more than two thirds of Emmy's time for writing.

The same test was run on Cascade Lake partitions on both clusters with the second data subset *images large*. The result graph can be seen in the Appendix in Section [B](#page-21-0) in Figure [5.](#page-21-2) The average times and standard deviations can be seen as well in the Appendix in Section [B](#page-21-0) in Table [3.](#page-21-1) While Emmy took, as expected, longer for the writing, it was surprisingly around four seconds faster than the SCC for the reading. But as can be seen on the graph, there was variation and in four of the ten runs Emmy actually took longer than the SCC. It still means an improvement compared the the SCC being significantly faster before.

<span id="page-13-0"></span>The data rates of the tests using Cascade Lake partitions on both clusters with both data sets can be seen in Table [2.](#page-14-0) For reading both the SCC's and Emmy's data rates improved. Especially Emmy improved by around double as many [MB](#page-5-2) per second compared to the full data set. For writing the improvement was not as significant for Emmy. For the SCC, the data rate decreased slightly for the writing, while it increased slightly for the reading.

<span id="page-14-0"></span>

|         | Cluster             | <b>SCC</b>   | Emmy         |
|---------|---------------------|--------------|--------------|
|         |                     |              |              |
|         | Processor gen.      | Cascade Lake | Cascade Lake |
| Reading | <i>images</i> full  | 15.56        | 8.04         |
|         | <i>images large</i> | 17.39        | 18.72        |
| Writing | <i>images</i> full  | 3.38         | 2.18         |
|         | <i>images large</i> | 2.96         | 2.26         |

Table 2: Data rates for loading and writing the *images* full and *images* large image data sets on Cascade Lake partitions of the SCC and Emmy averaged over ten runs. All rates are given in [MB](#page-5-2) per second and rounded to two decimals.

### 4.2 Using Darshan

The Darshan log files did not yield the intended outcomes. The process of getting Darshan to run on the clusters and linking it to the application took several weeks. It resulted in the instruction described in Section [3.](#page-9-1) When running the tests with both data sets images full and images large on the SCC, the produced log files looked very similar. Neither of them showed the  $I/O$  that would be expected when reading and writing 8.2 [GB](#page-5-1) or 3.5 [GB](#page-5-1) of image data.

The  $I/O$  performance estimate was an average of 33.58 Mebibyte(s)  $(MiB)^4$  $(MiB)^4$  $(MiB)^4$  per second for the test with *images* full and 8.23 [MiB](#page-5-17) per second for the one with *images* large. In Figure [3](#page-14-1) the [I/O](#page-5-0) cost of both test runs logged by Darshan is shown. The diagram should display the average amount of run time that each process spent performing  $I/O$ , broken down by access type. There are no significant  $I/O$  costs displayed.

<span id="page-14-2"></span><span id="page-14-1"></span>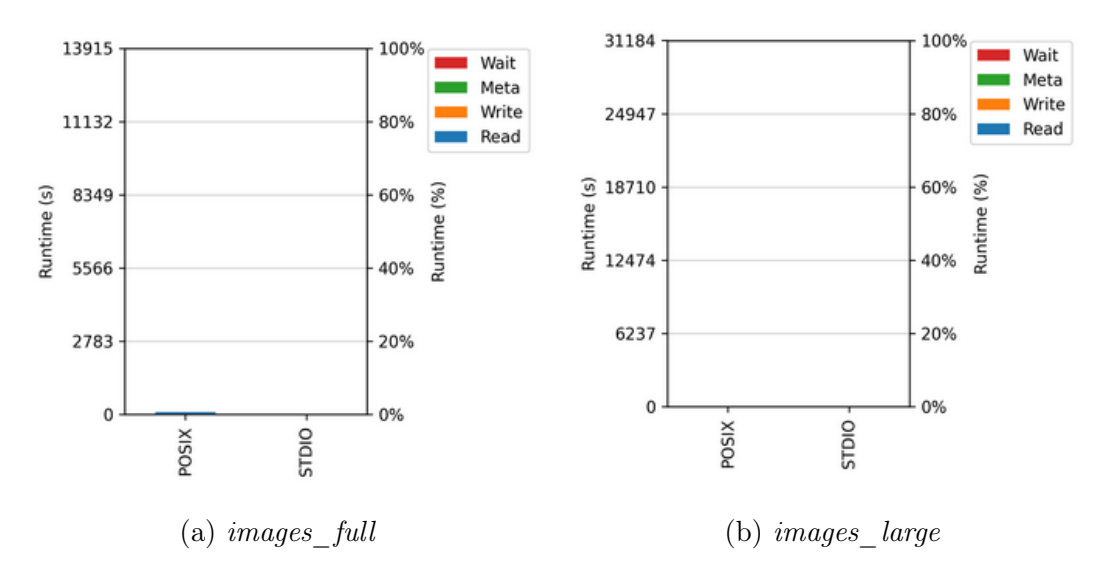

Figure 3: [I/O](#page-5-0) cost given by Darshan when running the tests with the two different data sets *images* full and *images* large.

As can be seen in Figure [4](#page-15-1) the data access by category for both clusters is nearly identical when it comes to the amount of files read or written, even though the sizes differ in some cases. The Standard Error [\(STDERR\)](#page-5-18) file for the full data set presumably addresses warnings about low resolution images, which are not included in *images* large. The data

<span id="page-14-4"></span><span id="page-14-3"></span> $4$ One [MiB](#page-5-17) equals 1.048576 [MB.](#page-5-2)

shown in the figure clearly does not include the test image data. It would have been in the categories scratch or scratch1 and the amount of files would have differed between the two test runs.

<span id="page-15-1"></span>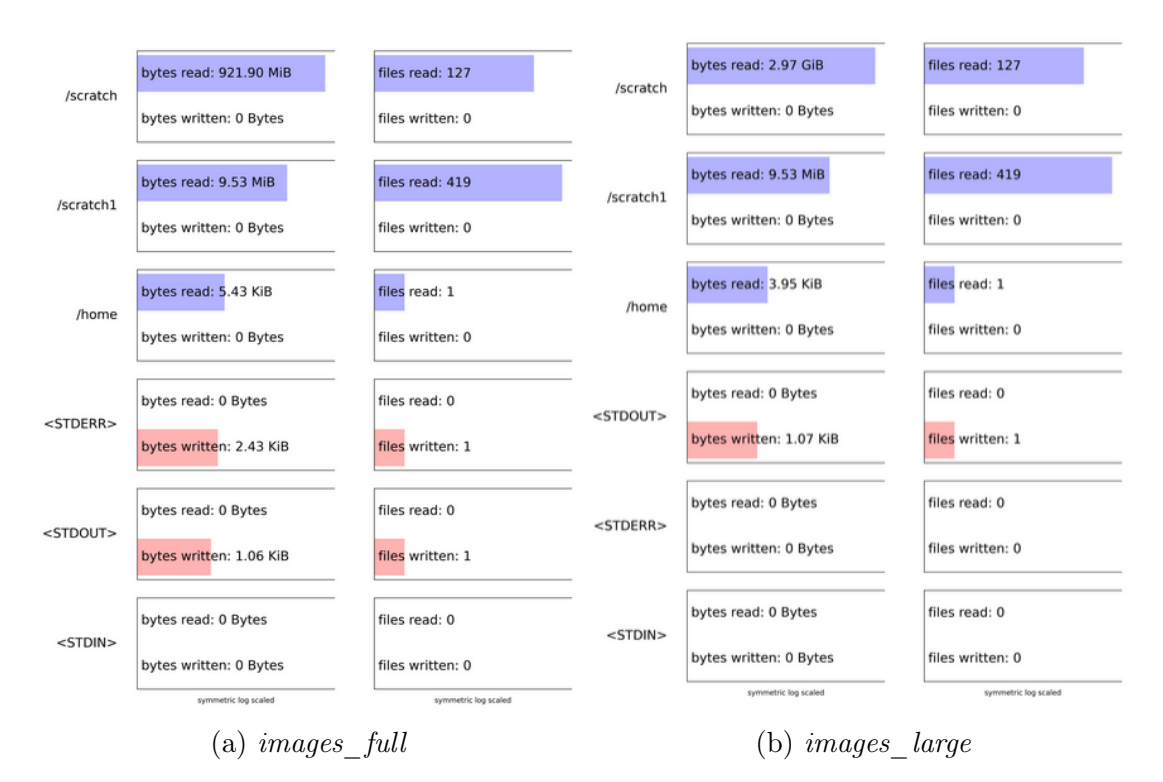

Figure 4: Data access by category given by Darshan when running the tests with the two different data sets *images* full and *images* large.

<span id="page-15-2"></span>For both tests the error message shown in Listing [4](#page-15-2) was included in the Darshan-parser output.

```
# *ERROR*: The POSIX module contains incomplete data!
# This happens when a module runs out of
# memory to store new record data.
```
Listing 4: Error message included in Darshan-parser output when running the tests with the two different data sets *images* full and *images* large.

## <span id="page-15-0"></span>5 Discussion

Although using file systems such as Lustre or BeeGFS takes longer than just using a personal file system at home without the overhead of the server access, they are necessary for [HPC.](#page-5-6) The scalability and performance they offer are essential for training large [ML](#page-5-3) models. The improvement of performance therefore remains an important and interesting topic for both science and industry.

In this work some exploratory tests were made to see some of the influence the two file

systems Lustre and BeeGFS can have on machine learning workloads. First, the two data sets images\_full and images\_large were read and written while stopping the times. The results are described in Section [4.](#page-12-0)

The first thing to note is that it seems like the partitions do not significantly influence the [I/O](#page-5-0) performance in this works testing scope. As Broadwell is an older version than Skylake, which itself is older than Cascade Lake, tests run on the partitions with the older versions should supposedly take longer. However, this was not supported by the time stopping results.

In the tests with the *images* full data set, it was consistently observed that Emmy with Lustre performed worse than SCC with BeeGFS in terms of reading and writing, regardless of the partition. These tests were not extensive enough to be considered reliable, but the trend is noticeable. Further work could be done to reproduce and understand these results.

It is interesting to note that the standard deviation was not higher for the writing times, even though the writing took longer, which would suggest more opportunities for deviations. An explanation for the variation of times in general could be the overall workload of the clusters changing over time or potentially sharing the compute nodes.

When comparing the writing and reading times of the tests with each other, the SCC's writing times are increasing more compared to its reading times than for Emmy. The performance gap in reading and writing between the two clusters may indicate that the SCC loads faster, resulting in a greater difference between loading and writing times compared to Emmy. Alternatively, Emmy's performance may not decrease as much for writing as it does for the SCC.

As the runs when testing with the *images* large data set were quite short, the time stopping does not show as clear results. It is unclear which cluster performs better during the loading tests due to the variation, but it is noticeable that the SCC is no longer clearly faster than Emmy. The writing results are similar to those obtained when testing with the full data set and therefore more expected.

The second test to compare data rates when the file systems had to deal with larger images instead of the larger images in addition to the small ones, was to see whether the kind of data visibly influences the  $I/O$  performance in this works set up.

Emmy's improvement with the data rate for reading indicates that Lustre might be visibly better in reading large images compared to small ones in this set up. The other data rates are too similar to really draw any conclusions. This indicates that the test set up is not extensive enough for good results, as the research is quite clear on large images being better as they create less overhead, as it is mentioned in Section [2.1.](#page-7-0)

As became evident, the time stopping results are based on very limited tests. Averaging over ten runs seems not to be enough with all the possible causes for variation and noise. Some trends, such as Emmy being slower than the SCC, seem to be more clear than others. It is important to keep in mind, that the tests were meant as an exploration to get an overview. A deeper look is needed to understand what really affects  $I/O$  performance and how it does so. This work is not meant as a guideline to which file system is better. One of the reasons a file system might perform badly is when it is filled to over 85% of its capacity and degrading rapidly when being filled even more. Warnings were sent for both clusters regarding overfilling, with some reports indicating that they were filled to over 95% capacity. It is not clear how full they were during the tests run in this work and how that exactly influenced their performance. For a better understanding the tests should be run again while monitoring the filling level.

The benchmark code was checked multiple times, but it can not be ruled out that the code itself is flawed, which could lead to the surprisingly long testing times. As both clusters were tested with the same code the comparability of the clusters should not have been weakened by this.

As the image data files are not shown in Darshan's analysis, there must have been an error when logging the application. When looking at the Darshan-parser output an error message indicates, that the POSIX module contains incomplete data, even though it should have had enough memory to record all the data. It is unclear what exactly was at fault.

The data access that is shown by Darshan presumably represents the overhead when running the test application.

Darshan's performance estimate differed significantly between the two test runs. This might indicate a high variation between test runs or could be explained by the error when logging the application.

# <span id="page-17-0"></span>6 Conclusion

This work has shown some comprehensible steps to analyse the influence of the file system when it comes to the [I/O](#page-5-0) performance regarding [ML](#page-5-3) workloads. That included the introduction and usage of the file systems Lustre and BeeGFS and the characterisation tool Darshan.

Some trends, such as that Lustre seems to be performing worse in the tested work set up, and some possible explanations, such as the performance decrease when reaching a certain filling capacity, were elaborated. As this work aims to provide an overview and a possible approach to the problem, further benchmarking is necessary for validation.

Future work should focus on improving the benchmark code and correctly binding it to Darshan. This will ensure the production of accurate log files that can be analysed in detail.

Additionally to the possibilities to focus deeper into the topics mentioned in Section [5,](#page-15-0) future work could also include testing [GPUD](#page-5-5)irect storage. With [GPUD](#page-5-5)irect storage the data can be loaded directly onto the [GPU](#page-5-5) and therefore forgoes the additional step of loading it onto a [CPU](#page-5-15) and preprocessing it there. This solution has shown benefits performance wise, as Newburn et al. state in their article about accelerating  $I/O$  in the Modern Data Center [\[CJ 21\]](#page-18-14).

### References

- <span id="page-18-10"></span>[aH]  $@abhiskkrthakur and  $@matiosasko from Hugging Face. "Datasets: conceptual_captions".$$ In: (). URL: [https://huggingface.co/datasets/conceptual\\_captions](https://huggingface.co/datasets/conceptual_captions) (visited on 03/18/2024).
- <span id="page-18-4"></span>[Cal20] E. Callaway. "'It will change everything': DeepMind's AI makes gigantic leap in solving protein structures". In: Nature  $2020$ , vol. 588 (2020). DOI: [10.1038/d41586-020-03348-4](https://doi.org/10.1038/d41586-020-03348-4).
- <span id="page-18-12"></span>[car09] carns (darshan team). "Darshan project". In: (July 31, 2009). url: [https://](https://www.mcs.anl.gov/research/projects/darshan/) [www.mcs.anl.gov/research/projects/darshan/](https://www.mcs.anl.gov/research/projects/darshan/) (visited on 03/05/2024).
- <span id="page-18-14"></span>[CJ 21] CJ Newburn and Kiran K. Modukuri and Kushal Datta. "Accelerating IO in the Modern Data Center: Magnum IO Storage". In: (2021). URL: [https:](https://developer.nvidia.com/blog/accelerating-io-in-the-modern-data-center-magnum-io-storage/) [/ / developer . nvidia . com / blog / accelerating - io - in - the - modern](https://developer.nvidia.com/blog/accelerating-io-in-the-modern-data-center-magnum-io-storage/)  [data-center-magnum-io-storage/](https://developer.nvidia.com/blog/accelerating-io-in-the-modern-data-center-magnum-io-storage/) (visited on  $03/27/2024$ ).
- <span id="page-18-2"></span>[Dar] Darshan team. "Darshan documentation". In: (). URL: [https://www.mcs.](https://www.mcs.anl.gov/research/projects/darshan/documentation/) [anl.gov/research/projects/darshan/documentation/](https://www.mcs.anl.gov/research/projects/darshan/documentation/) (visited on 02/01/2024).
- <span id="page-18-5"></span>[Eis21] M. Eisenstein. "Artificial intelligence powers protein-folding predictions". In: Nature 2021, vol. 599 (2021). DOI:  $10.1038/d41586 - 021 - 03499 - y$ .
- <span id="page-18-6"></span>[Fra] Fraunhofer Institute for Industrial Mathematics ITWM. "Fraunhofer Parallel File System – BeeGFS". In: (). URL: [https://www.itwm.fraunhofer.](https://www.itwm.fraunhofer.de/en/departments/hpc/fraunhofer-parallel-file-system-beegfs.html) [de/en/departments/hpc/fraunhofer-parallel-file-system-beegfs.](https://www.itwm.fraunhofer.de/en/departments/hpc/fraunhofer-parallel-file-system-beegfs.html) [html](https://www.itwm.fraunhofer.de/en/departments/hpc/fraunhofer-parallel-file-system-beegfs.html) (visited on  $03/18/2024$ ).
- <span id="page-18-13"></span>[GWDa] GWDG. "Running Jobs with Slurm". In: (). URL: [https://docs.gwdg.de/](https://docs.gwdg.de/doku.php?id=en:services:application_services:high_performance_computing:running_jobs_slurm) [doku.php?id=en:services:application\\_services:high\\_performance\\_](https://docs.gwdg.de/doku.php?id=en:services:application_services:high_performance_computing:running_jobs_slurm) [computing:running\\_jobs\\_slurm](https://docs.gwdg.de/doku.php?id=en:services:application_services:high_performance_computing:running_jobs_slurm) (visited on 03/25/2024).
- <span id="page-18-7"></span>[GWDb] GWDG NHR-NORD@Göttingen Team. "NHR-NORD@Göttingen intro". In: (). url: [https://gwdg.de/community- pages/nhr- intro/](https://gwdg.de/community-pages/nhr-intro/) (visited on 03/26/2024).
- <span id="page-18-8"></span>[GWDc] GWDG NHR-NORD@Göttingen Team. "NHR-NORD@Göttingen Systeme "Emmy" und "Grete"". In: (). url: <https://gwdg.de/hpc/systems/emmy/> (visited on 03/26/2024).
- <span id="page-18-9"></span>[GWDd] GWDG Team. "Scientific Compute Cluster (SCC)". In: (). URL: https: [//gwdg.de/hpc/systems/scc/](https://gwdg.de/hpc/systems/scc/) (visited on 03/26/2024).
- <span id="page-18-11"></span>[Hug] Hugging Face. "Hugginf Face Bio". In: (). url: [https://huggingface.co/](https://huggingface.co/brand) [brand](https://huggingface.co/brand) (visited on  $03/18/2024$ ).
- <span id="page-18-1"></span> $[Kun+18]$  Julian Martin Kunkel et al. "Tools for analyzing parallel I/O". In: High Performance Computing: ISC High Performance 2018 International Workshops, Frankfurt/Main, Germany, June 28, 2018, Revised Selected Papers 33. Springer. 2018, pp. 49–70.
- <span id="page-18-0"></span>[Lac+22] Nellie Marie Lackschewitz et al. "Performance Evaluation of Object Storages (NHR2022)". In: (2022).
- <span id="page-18-3"></span>[LRT04] Rob Latham, Rob Ross, and Rajeev Thakur. "The impact of file systems on MPI-IO scalability". In: European Parallel Virtual Machine/Message Passing Interface Users' Group Meeting. Springer. 2004, pp. 87–96.
- <span id="page-19-8"></span>[Lus] Lustre Team. "About the Lustre (R) File System". In: (). URL: [https://www.](https://www.lustre.org/about/) [lustre.org/about/](https://www.lustre.org/about/) (visited on 03/26/2024).
- <span id="page-19-0"></span>[Mar18] Markus Ermes. "DISTRIBUTED, PARALLEL FILE SYSTEMS (translated)". In: (Dec. 3, 2018). url: [https://www.comconsult.com/hochleistungs](https://www.comconsult.com/hochleistungs-dateisysteme/)[dateisysteme/](https://www.comconsult.com/hochleistungs-dateisysteme/) (visited on 03/18/2024).
- <span id="page-19-2"></span>[Ope22] OpenAI. "Introducing ChatGPT". In: (2022). url: [https://openai.com/](https://openai.com/blog/chatgpt) [blog/chatgpt](https://openai.com/blog/chatgpt) (visited on 03/18/2024).
- <span id="page-19-7"></span>[Pum+19a] Sarunya Pumma et al. "Scalable Deep Learning via I/O Analysis and Optimization". In: ACM Trans. Parallel Comput. 6.2 (July 2019). ISSN: 2329-4949. doi: [10.1145/3331526](https://doi.org/10.1145/3331526). url: <https://doi.org/10.1145/3331526>.
- <span id="page-19-1"></span>[Pum+19b] Sarunya Pumma et al. "Scalable deep learning via I/O analysis and optimization". In: ACM Transactions on Parallel Computing (TOPC) 6.2 (2019), pp. 1–34.
- <span id="page-19-13"></span>[PyP] PyPI. "PyDarshan Documentation". In: (). url: [https : / / pypi . org /](https://pypi.org/project/darshan/3.4.0.0/) [project/darshan/3.4.0.0/](https://pypi.org/project/darshan/3.4.0.0/) (visited on 03/05/2024).
- <span id="page-19-14"></span>[Qua20] QuantStack mamba contributor. "Mamba's documentation". In: (2020). URL: <https://mamba.readthedocs.io/en/latest/> (visited on  $03/25/2024$ ).
- <span id="page-19-6"></span>[RE22] Robin Rombach and Patrick Esser. "Stable Diffusion v1-4 Model Card". In: (2022). url: [https://huggingface.co/CompVis/stable-diffusion-v1-](https://huggingface.co/CompVis/stable-diffusion-v1-4) [4](https://huggingface.co/CompVis/stable-diffusion-v1-4) (visited on 10/31/2023).
- <span id="page-19-5"></span>[Rom+22] Robin Rombach et al. "High-Resolution Image Synthesis With Latent Diffusion Models". In: Proceedings of the IEEE/CVF Conference on Computer Vision and Pattern Recognition (CVPR). June 2022, pp. 10684–10695.
- <span id="page-19-15"></span>[Sch] SchedMD. "Slurm documentation". In: (). URL: [https://slurm.schedmd.](https://slurm.schedmd.com/documentation.html) [com/documentation.html](https://slurm.schedmd.com/documentation.html) (visited on 02/01/2024).
- <span id="page-19-11"></span>[Sha+18] Piyush Sharma et al. "Conceptual Captions: A Cleaned, Hypernymed, Image Alt-text Dataset For Automatic Image Captioning". In: Proceedings of ACL. 2018.
- <span id="page-19-3"></span>[Tea] Stable Diffusion Team. "Stable Diffusion Online". In: (). url: [https : / /](https://stablediffusionweb.com/) [stablediffusionweb.com/](https://stablediffusionweb.com/) (visited on 03/18/2024).
- <span id="page-19-12"></span>[tea] Google AI Language team. "Google's Conceptual Captions". In: (). url: [https : / / ai . google . com / research / ConceptualCaptions/](https://ai.google.com/research/ConceptualCaptions/) (visited on 03/18/2024).
- <span id="page-19-4"></span>[tea20] AlphaFold team. "AlphaFold: a solution to a 50-year-old grand challenge in biology". In: (2020). URL: [https://www.deepmind.com/blog/alphafold](https://www.deepmind.com/blog/alphafold-a-solution-to-a-50-year-old-grand-challenge-in-biology)[a-solution-to-a-50-year-old-grand-challenge-in-biology](https://www.deepmind.com/blog/alphafold-a-solution-to-a-50-year-old-grand-challenge-in-biology) (visited on  $03/18/2024$ .
- <span id="page-19-9"></span>[Thi] ThinkParQ Team. "BeeGFS: The leading parallel file system". In: (). url: <https://www.beegfs.io/c/> (visited on 03/26/2024).
- <span id="page-19-10"></span>[Zhu+20] Zongwei Zhu et al. "PHDFS: Optimizing I/O performance of HDFS in deep learning cloud computing platform". In: *Journal of Systems Architecture* 109  $(2020)$ , p. 101810. ISSN: 1383-7621. DOI: [https://doi.org/10.1016/j.](https://doi.org/https://doi.org/10.1016/j.sysarc.2020.101810) [sysarc.2020.101810](https://doi.org/https://doi.org/10.1016/j.sysarc.2020.101810). url: [https://www.sciencedirect.com/science/](https://www.sciencedirect.com/science/article/pii/S1383762120301028) [article/pii/S1383762120301028](https://www.sciencedirect.com/science/article/pii/S1383762120301028).

# <span id="page-20-0"></span>A Useful slurm commands

A collection of slurm commands found useful for this work and example outputs is given below. They are based on the official [slurm documentation,](https://slurm.schedmd.com/documentation.html) which can also be referred to for further information [\[Sch\]](#page-19-15).

• Submit batch script to start job

```
$ sbatch run.sbatch
```
• Review scheduled jobs

```
$ squeue -u username
 JOBID PARTITION NAME USER STATE TIME NODES NODELIST(REASON)
5460973 medium run.sbatch username RUNNING 0:30 1 amp029
```
• Cancel a job with JOBID

\$ scancel 5460973

• Review available partitions and nodes

```
$ sinfo
PARTITION AVAIL TIMELIMIT NODES STATE NODELIST
medium* up 2-00:00:00 1 idle amp025
```
## <span id="page-21-0"></span>B Results with images\_large

<span id="page-21-2"></span>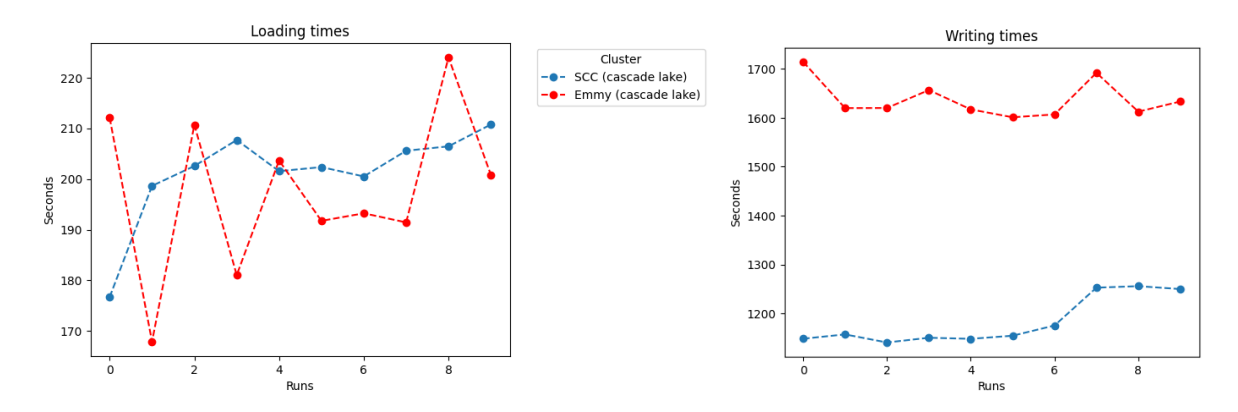

<span id="page-21-1"></span>Figure 5: Times for loading and writing roughly 3.[6GB](#page-5-1) of image data on cascade lake partitions of the SCC and Emmy. All images are  $\geq$  [1MB.](#page-5-2)

|         | Cluster        | <b>SCC</b>   | Emmy         |
|---------|----------------|--------------|--------------|
|         | Processor gen. | cascade lake | cascade lake |
| Reading | avg. times     | 3.36         | 3.29         |
|         | std            | 0.15         | 0.26         |
| Writing | avg. times     | 19.72        | 27.29        |
|         | std            | 0.30         | 0.61         |

Table 3: Times for loading and writing roughly 3.6GB of image data on cascade lake partitions of the SCC and Emmy averaged over 10 runs and the standard deviations of those runs. All times are given in minutes and rounded to two decimals.

# <span id="page-22-0"></span>C Code samples

```
io_tests.py
1 #!/scratch1/users/username/mambaforge/envs/scap_env/bin/python
 \overline{2}3 import os
 4 from glob import glob
 5 from skimage.io import imsave, imread
 6 import time
 7 import numpy as np
 8 import PIL.Image
 9
10 # get image paths
11 image_paths = glob(os.path.join("/scratch/users/username/scap/" +
12 "conceptual_captions_data/images_full", "*.png"))
13 image_paths.sort()
14 print("Number of images:", len(image_paths))
15
16 times = \lceil \rceil17
18 for i in range(10): # ADJUST
19 start_time = time.time()
20 images = [] # reset image list
21
22 # read all images
23 for im in image_paths:
24 image = imread(im)
25 images.append(image)
26
27 time_loading = (time.time() - start_time)
28 print("loading_used_time: %s seconds" % time_loading)
29 start_time = time.time()
30
31 # save all images
32 for i, im in enumerate(images):
33 imsave("/scratch/users/username/scap/" +
34 "conceptual_captions_data/images_save/%d.png" % i, im)
35
36 time_saving = (time.time() - start_time)
37 #print("start_time loading: ", start_time)
38 print("saving_used_time: %s seconds" % time_saving)
39
40 times.append([time_loading, time_saving])
41
42 np_times = np.array(times)
43 mean_loading, mean_saving = np.mean(np_times, axis=0)
44 print("Average time loading\t ", mean_loading,
45 "\nAverage time saving\t", mean_saving)
```
Listing 5: Example python code to read and write images while stopping the time.